## WE ARE HAPPY TO INTRODUCE THE **ST. THERESE PARISH MOBILE APP**

Become engaged with the life in your parish community!

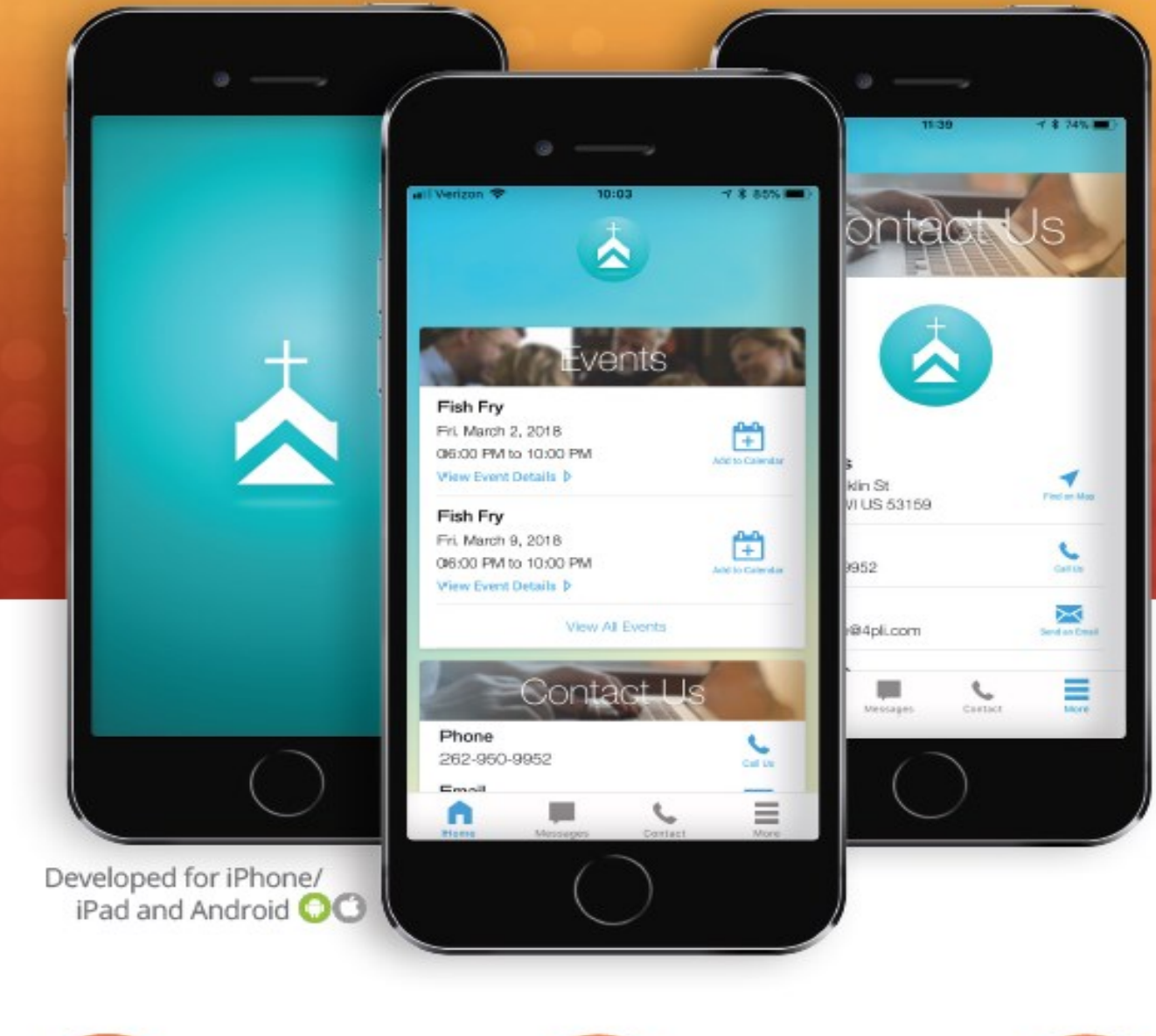

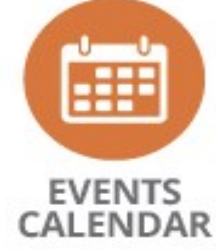

Stay up-to-date with events at your church.

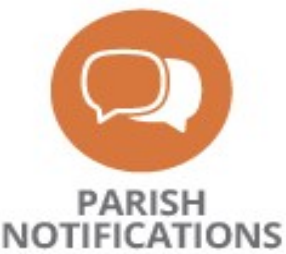

Receive notifications about parish news and ministries.

## **TO DOWNLOAD:**

**Go to the Google Play or the App Store on your smartphone. Look for WeConnect Parish App, download and select St. Therese Parish. Become engaged with the life in your parish community!**

**DAILY READINGS** 

Follow the daily readings from home or during Mass.

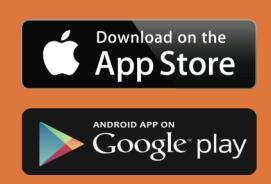